# Emre  $\boxed{0}$

o

#### **SHEPHERD** 53 LEADEN

### **The 24 Hour Day**

A day has 24 hours. A clock has 12 hours. This means each time will happen twice every day.

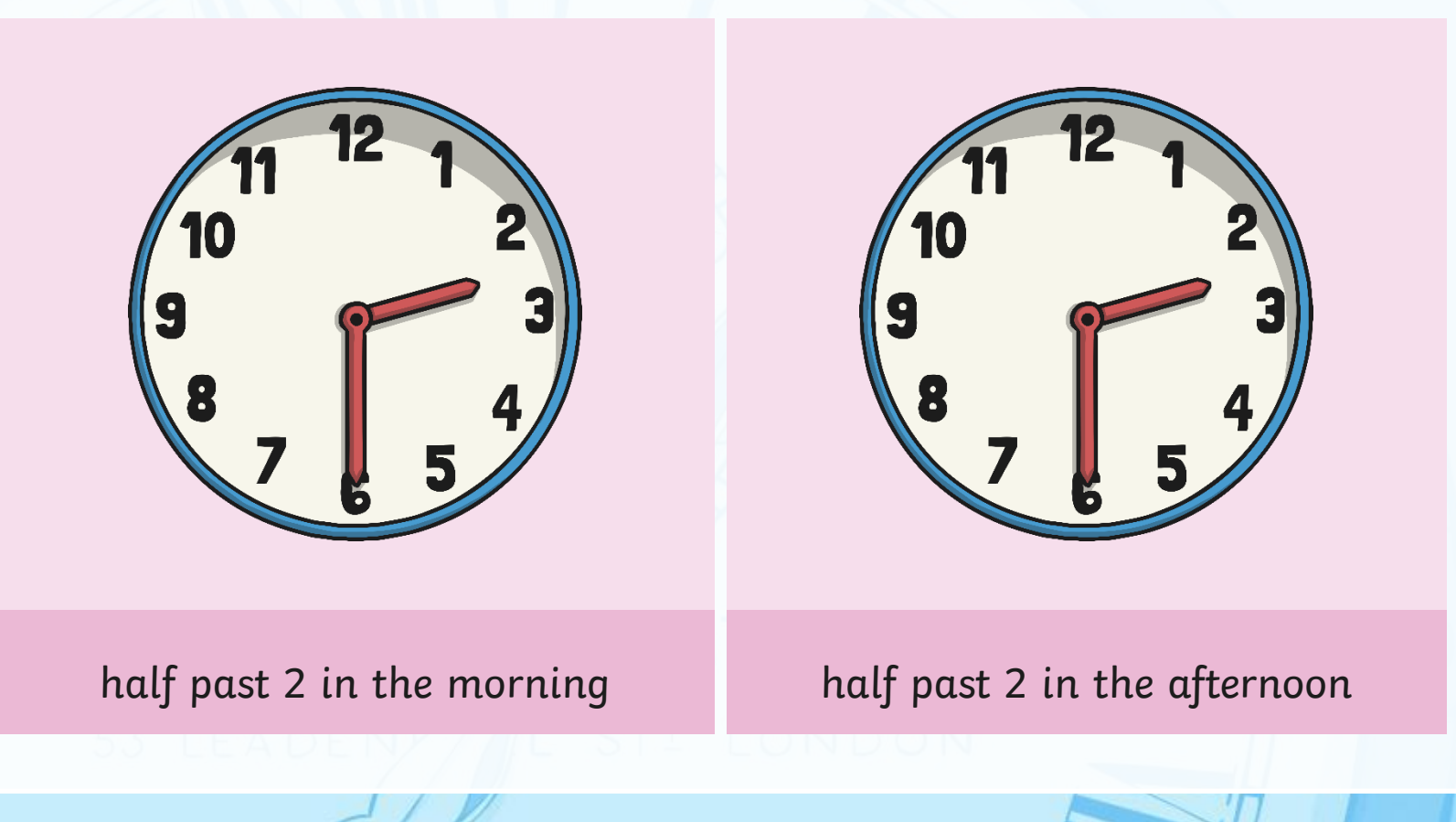

## **a.m. and p.m.**

We have to use a way to write these times differently. One way is to use a.m. and p.m.

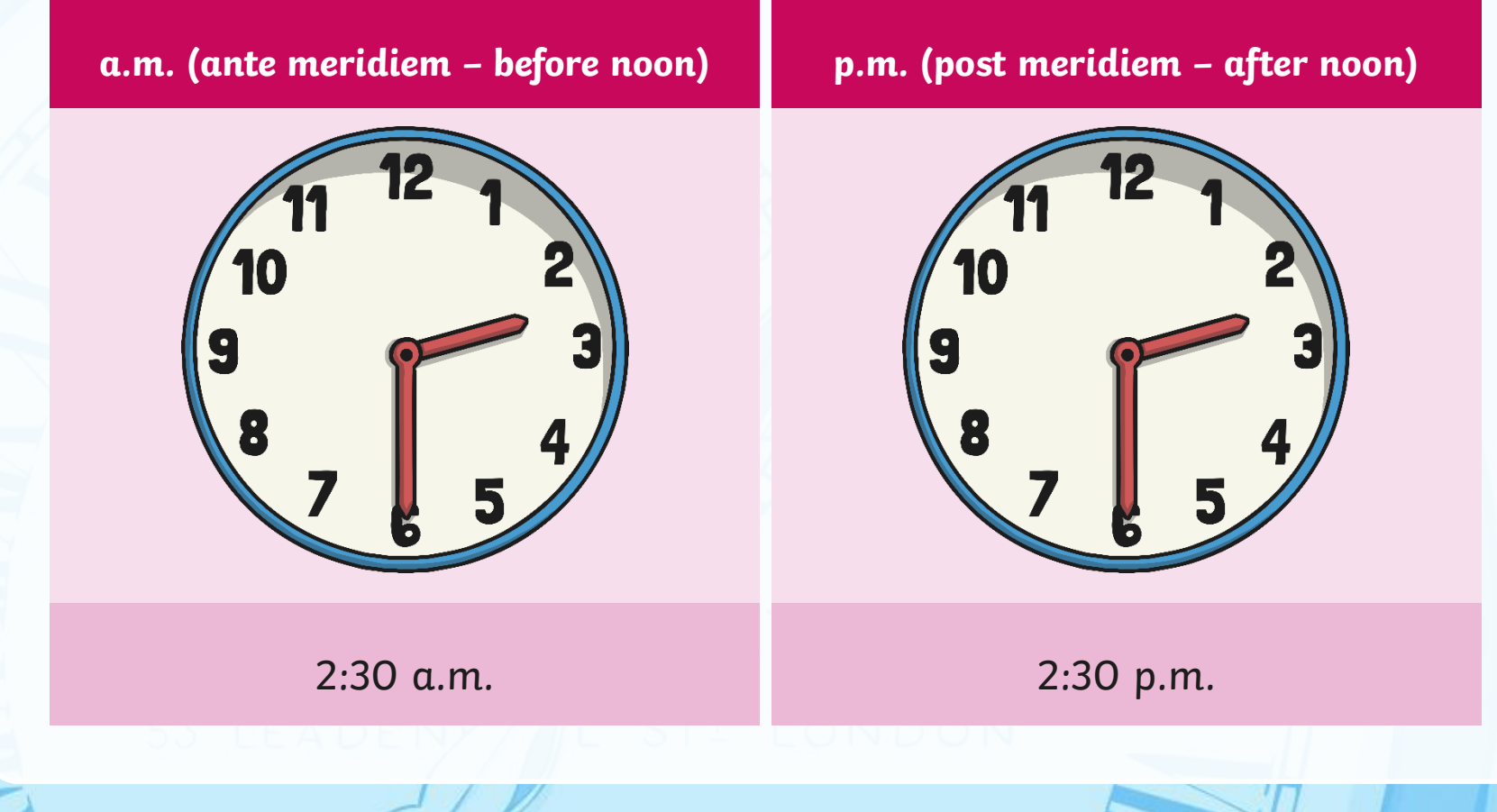

### **The 24 Hour Clock**

Another way is to use a 24 hour clock.

This means the hours after 12 noon are converted to 13:00 to 23:00.

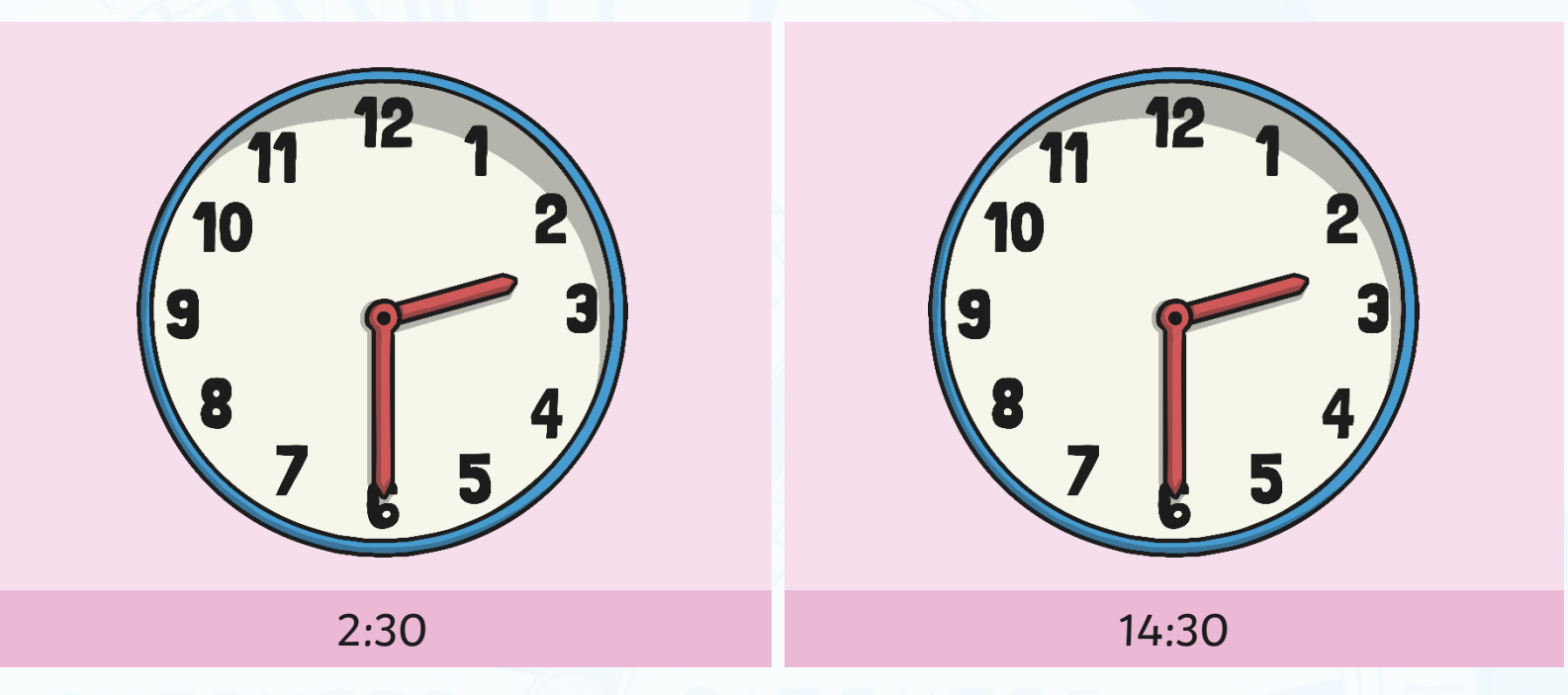

A 4 digit format is used. 2 digits for the hour, a colon (:) and 2 for the minutes.

# **24 Hour Hours**

This clock and table show the corresponding hours on a 24 hour clock.

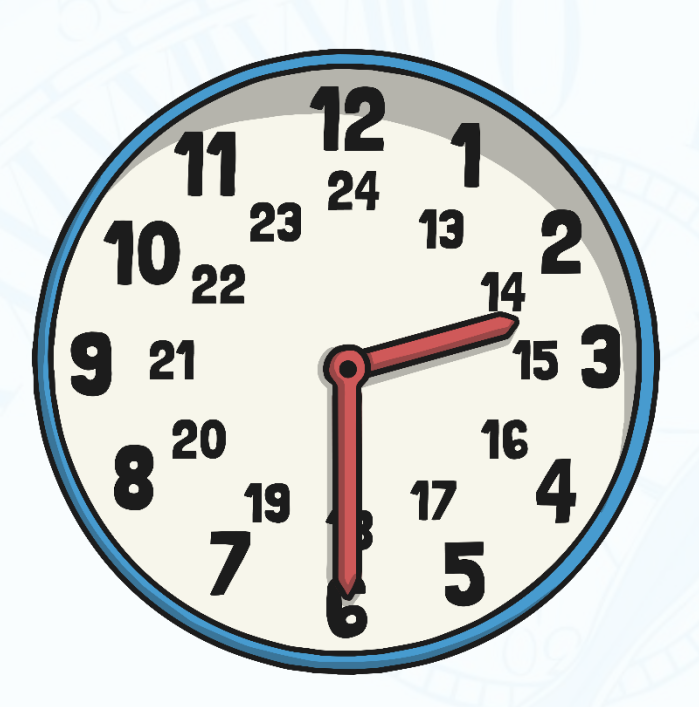

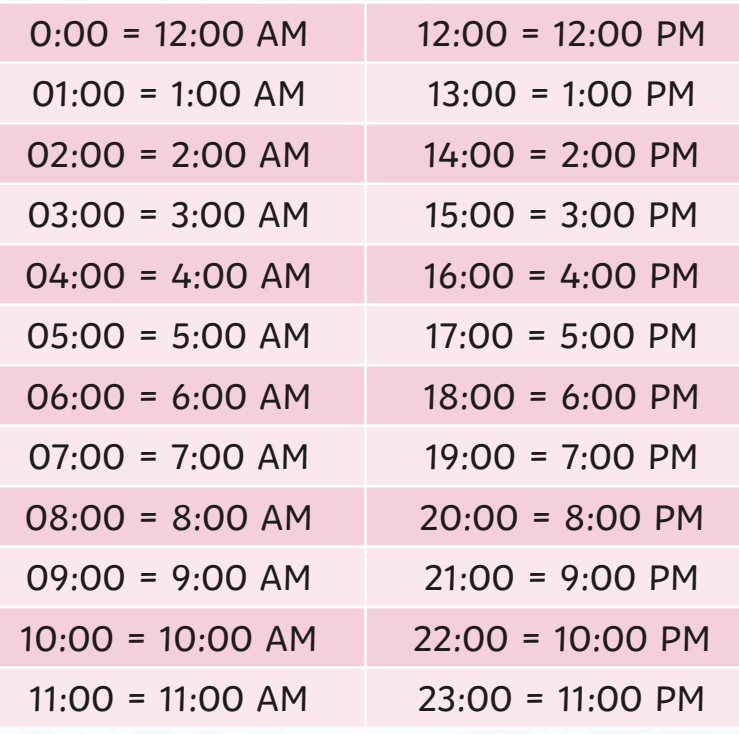

Midnight is referred to as 00:00

# **24 Hour Time in the Morning**

To convert between 12 and 24 hour time in the morning change the format.

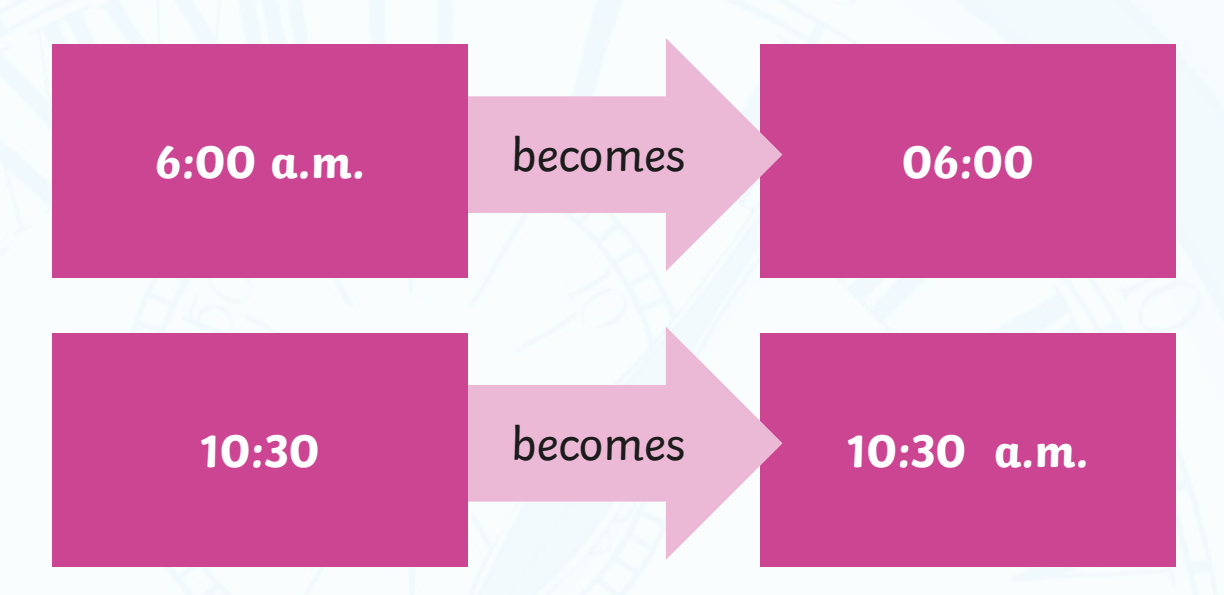

The hours stay the same.

# **24 Hour Time in the Afternoon**

To convert between 12 and 24 hour time in the afternoon add or subtract 12 hours and change the format.

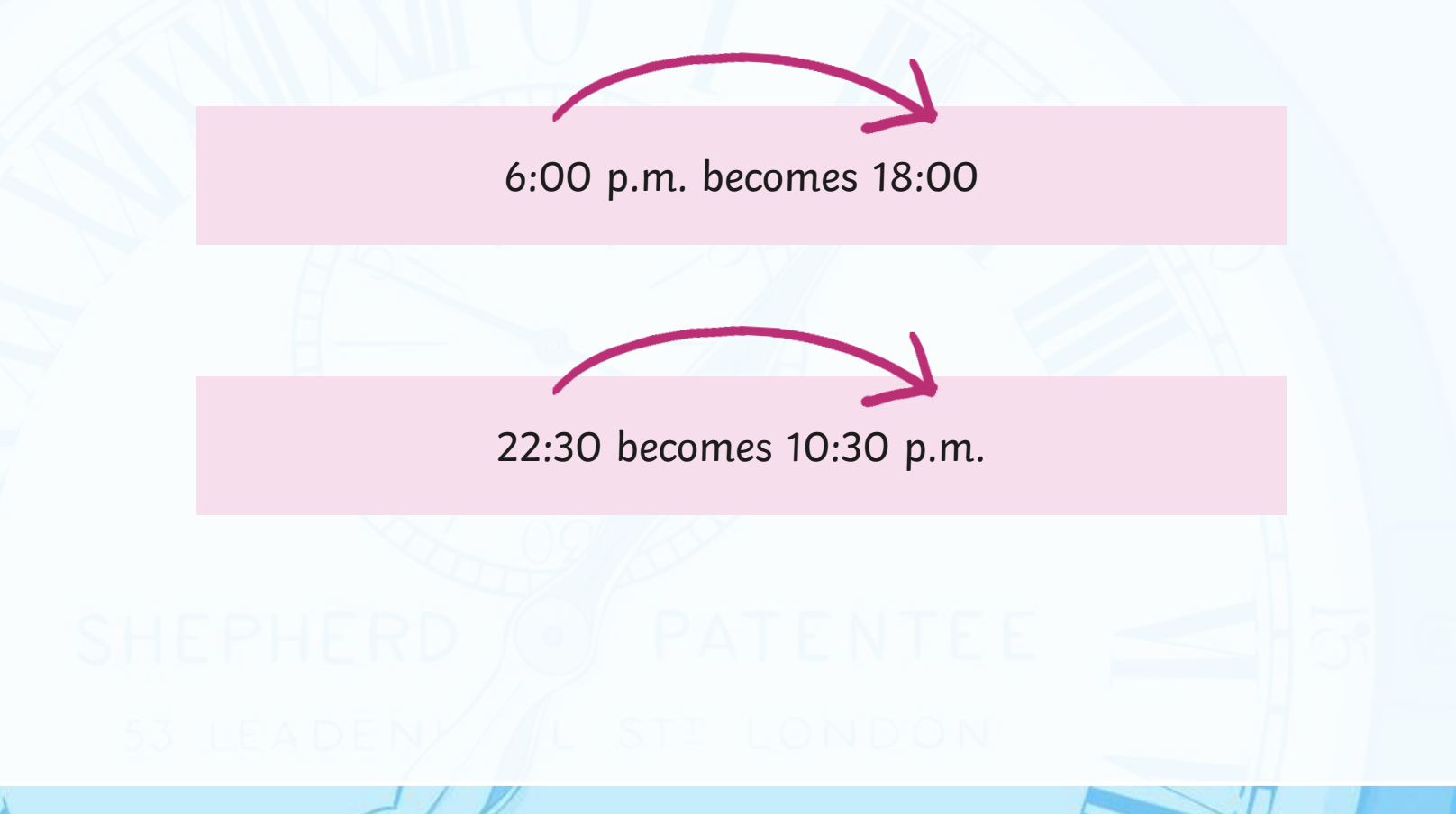

# **Convert 12 to 24 hour**

Convert these times to 24 hour time

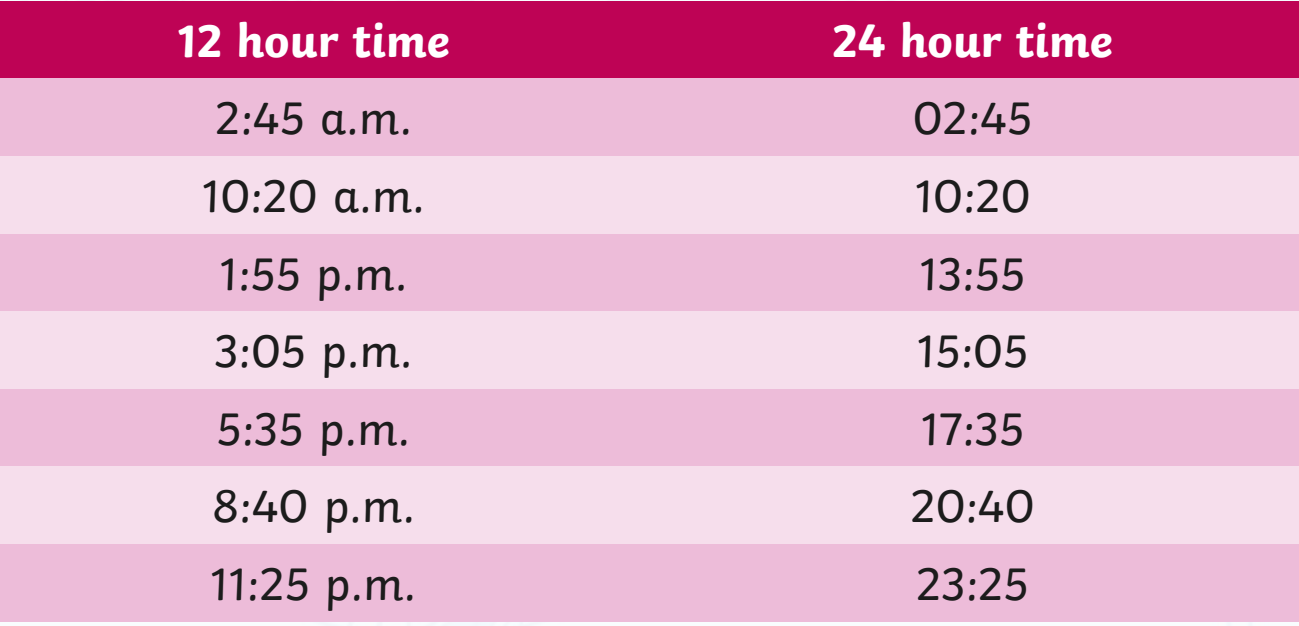

## **Convert 24 to 12 hour**

Convert these times to 12 hour time

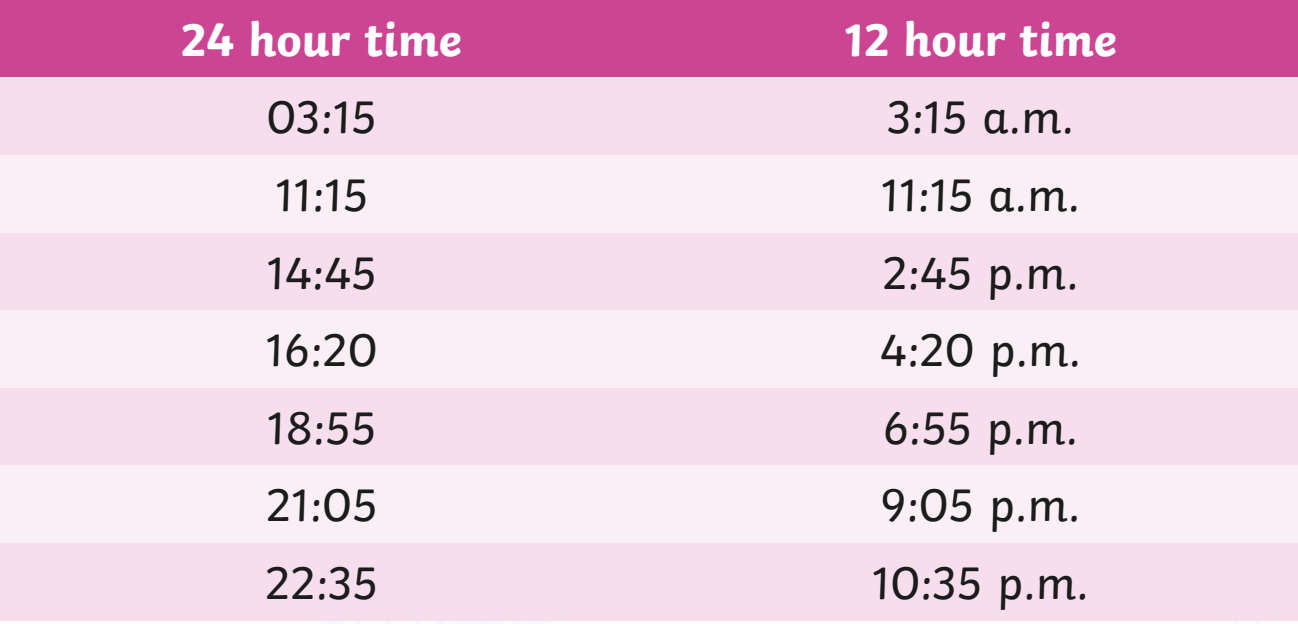

# **Timetables**

Transport timetables often use 24 hour times. Here is an example of a bus timetable:

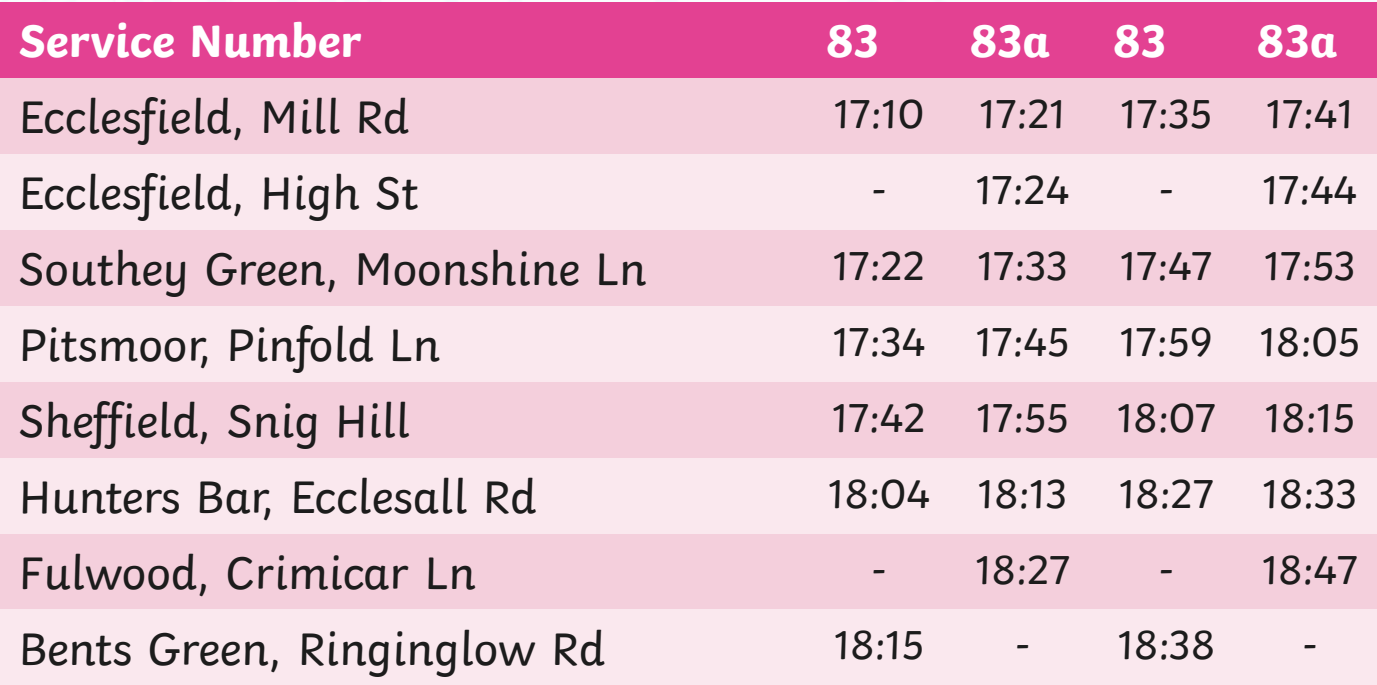

# **Timetables**

Sometimes, 24 hour clock times appear without the separating colon (:). Here's what the bus timetable would look like without the colon:

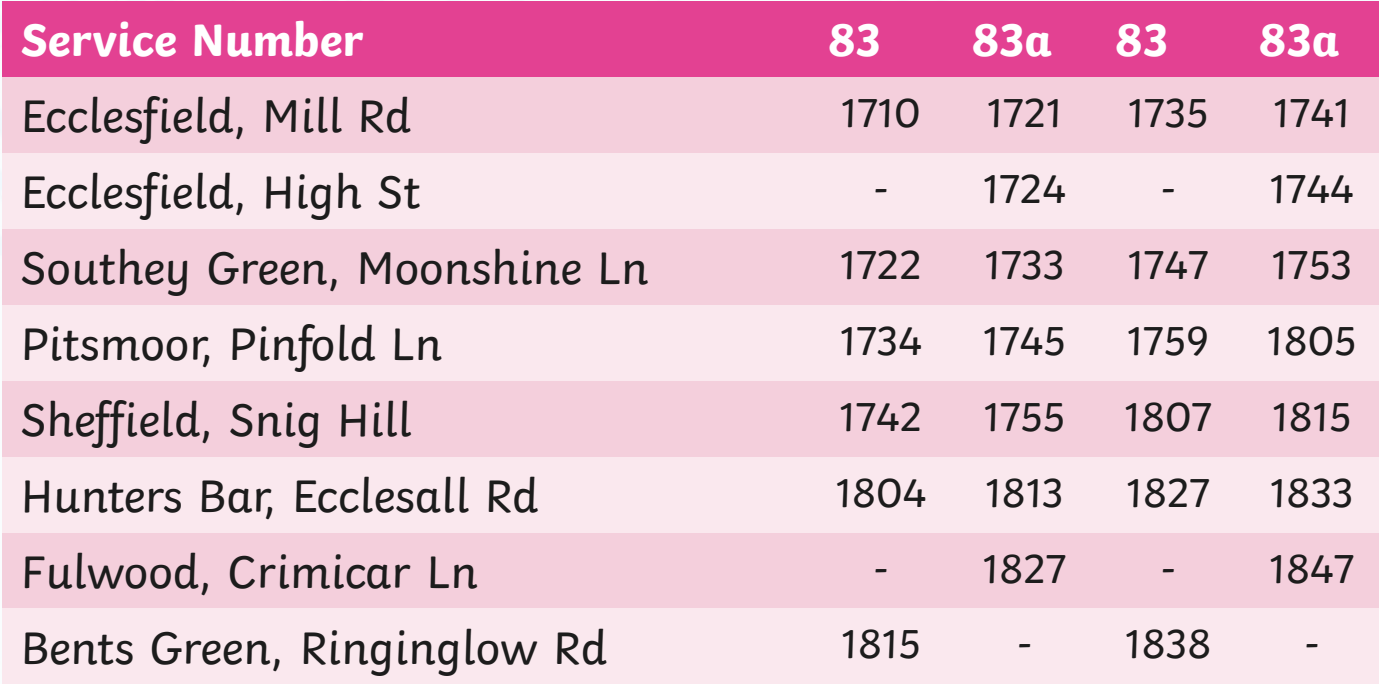

# **12 and 24 hour clock times**

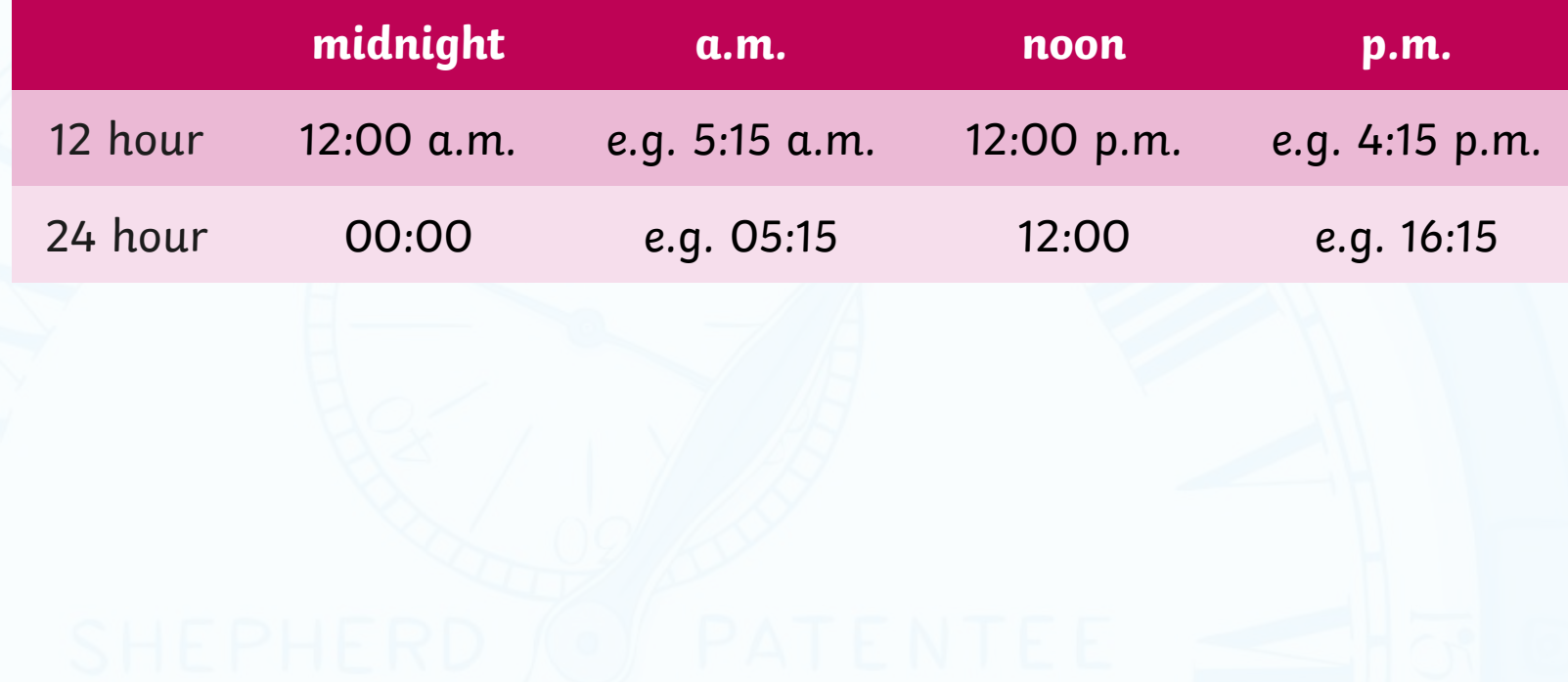